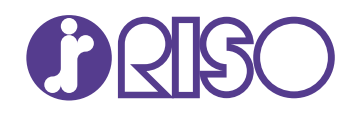

# ComColorExpress<br>RS1100C

**Улучшенная совместимость** PostScript 3, PDF, PCL 5c, PCL 6 (PCL XL), TIFF, PPML

ABC COMPANY

# **Разумный подход к транзакционной печати**

calth check result

Программное обеспечение RIP для принтеров ComColor серий GD и FW, которое поддерживает функции и рабочие процессы для транзакционной печати, гарантирует высокую производительность в любых условиях использования

**STATEMENT OF DELIV** 

Adobe PostScript

### **Настройка очередей для упрощения печати**

Оптимизируйте процесс печати, создавая очереди для часто используемых настроек печати. Также поддерживаются папки быстрого доступа.

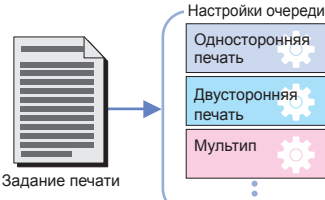

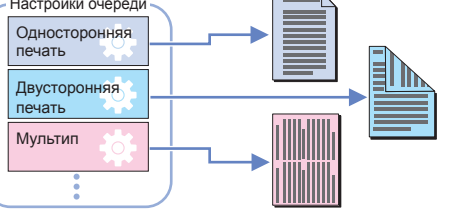

## **Постраничный выбор лотка позволяет использовать**

Вы можете использовать бумагу разных типов для определенных **переменных данных** страниц, выбрав для них отдельные лотки подачи.

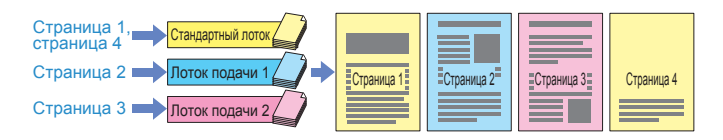

### **Разделительные листы для облегчения сортировки**

Даже при непрерывной печати нескольких заданий можно через определенные интервалы вставлять разделительные листы (например, цветные) между отдельными отпечатками. Это облегчает последующую сортировку при печати в больших объемах.

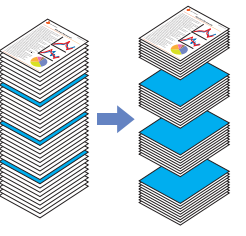

### **Комплекты для поддержки расширенных настроек печати**

INVOICE

Вы можете разделить задание печати на несколько комплектов и настроить параметры отдельно для каждого из них. Например, можно отпечатать один комплект с двух сторон, а второй — только с одной, либо перфорировать часть листов или скрепить их скобами.

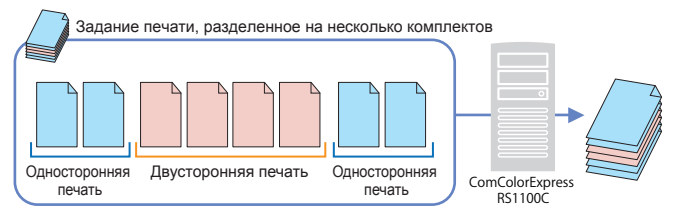

# **<sup>в</sup> одном задании печати бумагу разных типов Наложение формы для обработки**

Переменные данные можно наложить на зарегистрированную ранее форму и затем распечатать. Это позволяет отказаться от использования фирменных бланков и таким образом уменьшить расходы и повысить производительность.

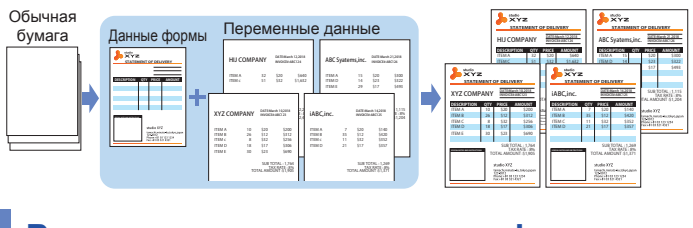

### **Регистрация цветового профиля**

Можно регистрировать цветовые профили, созданные для определенных типов бумаги и вариантов использования.

## **Основные функции**

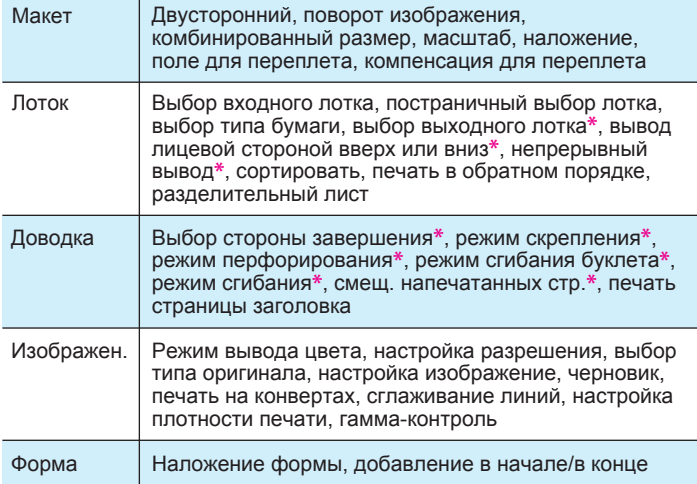

**\*** Если к принтеру ComColor подключены опциональные аксессуары.

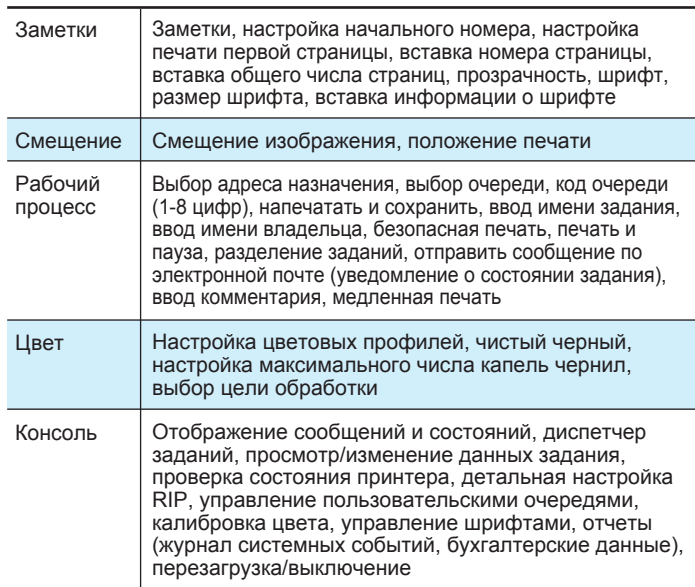

#### **Технические характеристики и требования**

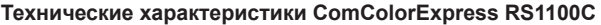

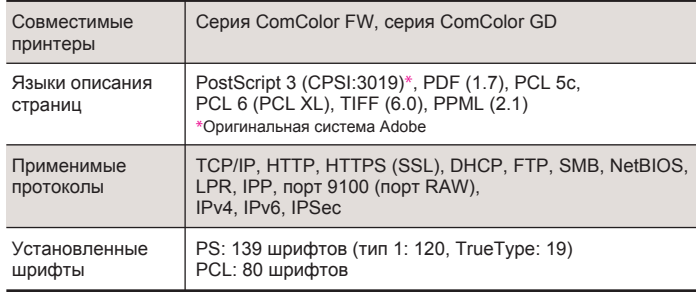

#### **Системные требования для программного обеспечения RIP** Устанавливать программное обеспечение RIP следует на компьютере,

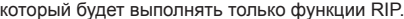

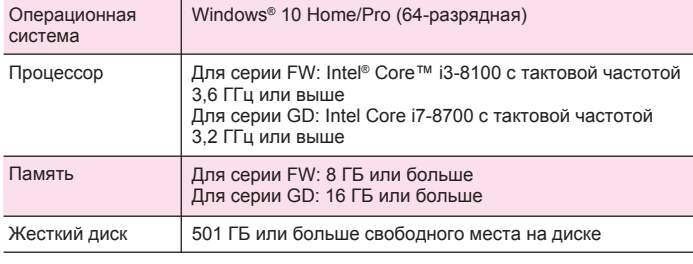

#### Гнездо USB Сетевой интерфейс 2 гнезда (Ethernet: 1000BASE-T) 1-е гнездо: отправка данных на клиентский компьютер/получение данных с клиентского компьютера 2-е гнездо: отправка данных на ComColor/получение данных с **ComColor** 2 гнезда Для подключения аппаратного ключа: 1 гнездо (USB 3.0 или выше) Для обновления программного обеспечения: 1 гнездо (USB 2.0 или выше)

#### **Поддерживаемые операционные системы для драйвера принтера и инструмента RISO Management Tool**

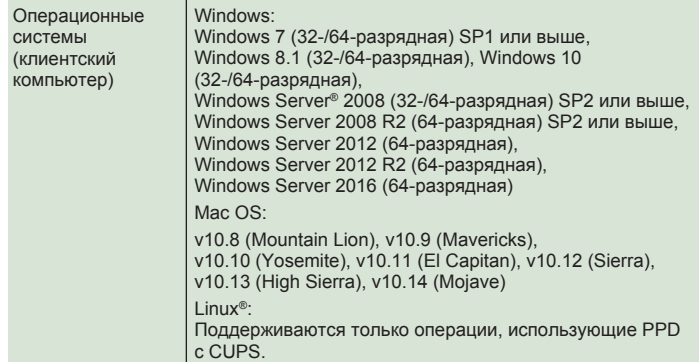

## **Струйные принтеры ComColor: максимальная скорость и эффективность.**

Надежные струйные принтеры ComColor серий GD и FW обеспечивают печать со скоростью до 160 страниц в минуту. Благодаря революционному безнагревному способу формирования изображения и прямому тракту подачи бумаги отпечатки получаются холодными, ровными и сухими. Отпечатанные листы можно сразу подвергать финишной обработке, что позволяет резко сократить сроки выполнения заданий. Серии FW Cepun FW Cepun GD Cepun FM Cepun GD Cepun FW Cepun FW

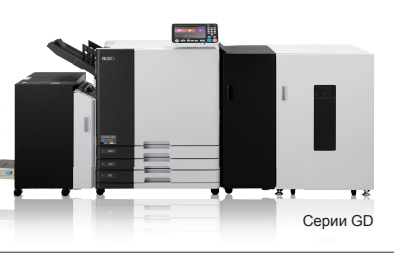

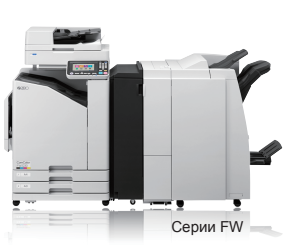

�, <u>ମ</u>ୁରୁଠ и ComColorExpress являются торговыми марками или зарегистрированными торговыми марками RISO<br>KAGAKU CORPORATION в США и других странах. Adobe, PostScript 3 и логотип PostScript являются торговыми марками или зарегистрированными торговыми марками компании Adobe Systems Incorporated в США и других странах. Mac торговая марка Apple Inc. Windows и Windows Server являются торговыми марками или зарегистрированными торговыми марками корпорации Microsoft в США и других странах. Intel и Intel Core — торговые марки корпорации Intel и ее дочерних компаний в США и других странах. Linux® — зарегистрированная торговая марка Линуса Торвальдса в США и других странах. Прочие названия компаний и торговые марки являются торговыми марками или зарегистрированными торговыми марками соответствующих владельцев.

Дополнительная информация: